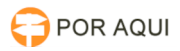

## Token SafeNet - Bloqueado

## 17/07/2024 17:50:30

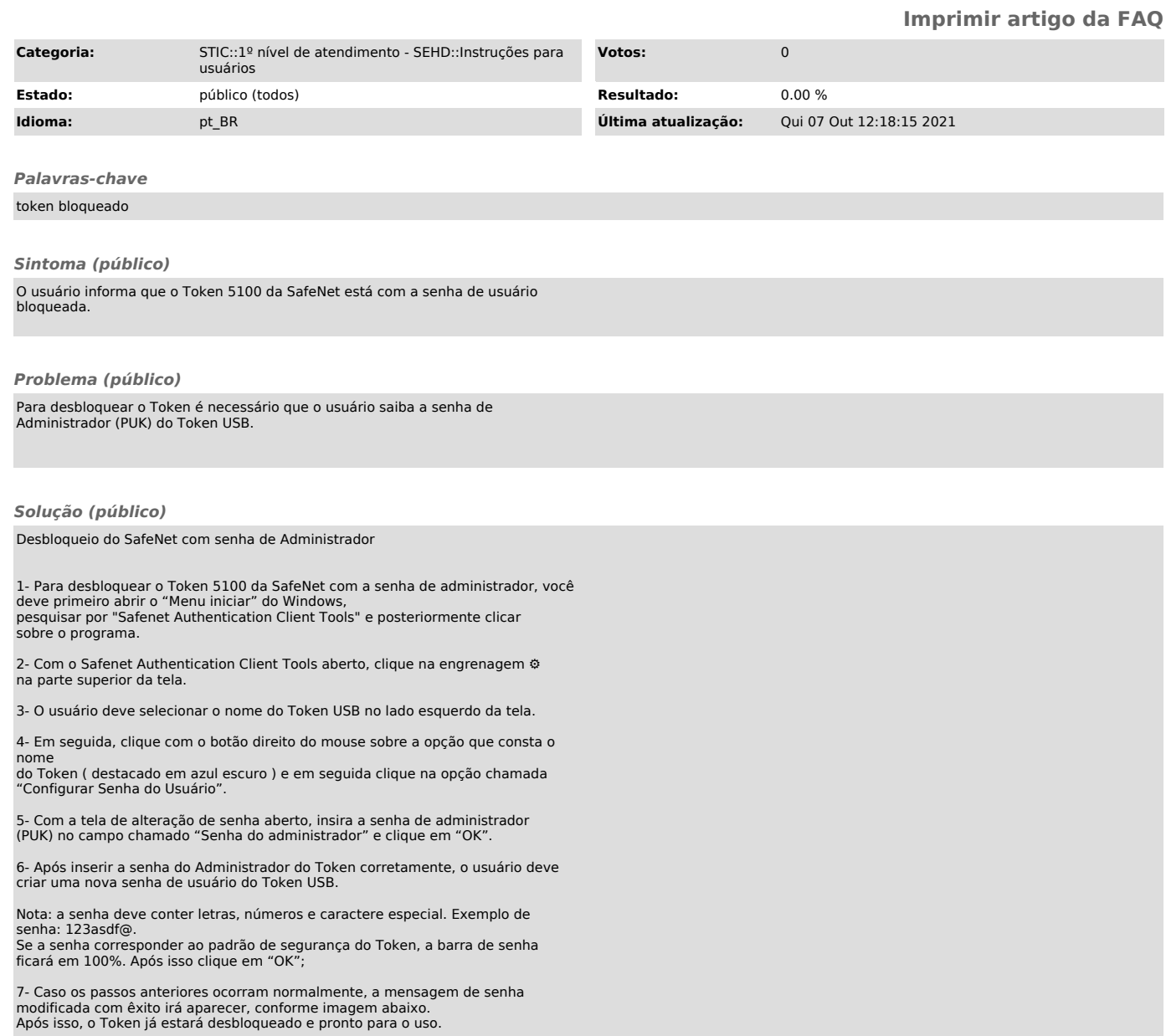